# **GraphQL for D: Do the Boring Things**

Dr. Robert Schadek October 22, 2021

## Graphql is a query language for the web GraphqlD is a server implementation of the Graphql standard

## Graphql is a query language for the web GraphqlD is a server implementation of the Graphql standard

#### Think, a bad SQL implementation returning JSON

# <span id="page-3-0"></span>**[The Interesting Bits](#page-3-0)**

**•** graphql is a  $LL(1)$  language

```
1 mutation updateUser ($userId: String!, $name: String!) {
2 updateUser (id: $userId, name: $name) {
3 name
4 }
5 }
```
• creating a parser generator for  $LL(1)$  grammars is good fun

## **The Interesting Bits (Validation)**

- Known type names
- No undefined variables
- Unique argument names
- No fragment cycles
- Scalar leafs

```
\blacksquare1 mutation updateUser ( $name : String !) {
2 updateUser (id: $userId, name: $name) {
3 name
4 }
5 }
```
• AST traversal, etc.

#### **The Interesting Bits (Transformation)**

• Turning D structs into graphql types

```
struct Query {
  Starship [] shipsSelection (long [] ids);
  Character captain ( Series series ) :
```

```
SearchResult search (string name):
```

```
Nullable ! Starship starship (long id);
```

```
Starship starshipDoesNotExist () ;
Starship [] starships (float overSize = 100.0);
Nullable! Character character (long id):
```

```
Character [] character ( Series series ) ;
```

```
Humanoid [] humanoids () ;
Android [] androids ():
```

```
Android [] resolverWillThrow () ;
```

```
GQLDCustomLeaf !( DateTime , dtToString , stringToDT )
```

```
currentTime () ;
```

```
int currentTime () ;
```

```
Starship numberBetween ( Input searchInput );
```

```
@GQLDUda ( Ignore . yes )
void ignoreMe () {
}
```
}

```
1 type queryType {
2 shipsSelection(ids: [Int!]!): [Starship!]!
3 currentTime : DateTime !
4 starships ( overSize: Float! ): [Starship!]!
5 captain ( series : Series !): Character !
6 humanoids : [ Humanoid !]!
7 starship (id: Int!): Starship
8 androids: [Android!]!
9 resolverWillThrow: [Android!]!
10 numberBetween ( searchInput : Input !): Starship !
11 search ( name : String !): SearchResult !
12 character ( id: Int !): Character
13 }
```
- Most interesting bits are done
- We can actually get some work done

# <span id="page-8-0"></span>**[The Boring Bits](#page-8-0)**

```
1 {
2 starships ( overSize : 120.0) {
3 id
4 designation
5 }
6 }
```
#### **Resolving a request**

```
1 struct CustomContext {
2 int userId:
3 }
4
5 GQLDOptions opts ;
6
7 auto graphqld = new GraphQLD !( Schema , CustomContext )( opts );
8
9 string toParse = "...";
10 Json vars ;
11
12 auto l = Lexer (toParse);
13 auto p = Parser (1);
14 Document d = p.parseDocument();
15
16 CustomContext con ;
17
18 Json result = graphqld.execute(d, vars, con);
```
#### **Writing a Resolver**

```
1 graphqld . setResolver (" queryType ", " starships ",
2 delegate ( string name , Json parent , Json args
3 , ref CustomContext con) @safe
4 {
5 Json ret = Json . emptyObject ;
6 ret['data"] = Json.emptyArray;7 float overSize = args [" overSize "]. to ! float () ;
8 foreach (ship; database.ships) {
9 if( ship . size > overSize ) {
10 Json tmp = starshipToJson (ship);
11 ret['data"] \sim = tmp;12 }
13    }
14 return ret;
15 }
```
16 );

```
1 Json starshipToJson ( Starship s) {
2 Json ret = Json . emptyObject () ;
3
4 ret [" data "][" __typename "] = " Starship ";
5 ret ["data"] ["id"] = s.id;
6 ret [" data "][" designation "] = s. designation ;
7 ret['data"]['name"] = s.name;
8 ret ["data"] ["size"] = s.size;
9
10 return ret ;
11 }
```

```
1 {
2 starships ( overSize : 120.0) {
3 id
4 designation
5 }
6 }
```
#### **Default Resolver**

```
1
2 Json defaultResolver ( string name , Json parent , Json args
3 , ref Con context )
4 {
5 Json ret = Json . emptyObject () ;
6 if (parent . type == Json . Type . object && name in parent) {
7 \text{ ret} [\text{"data"}] = \text{Ison.emptyObject();}8 ret ["data"] = parent [name];
9 } else {
10 ret ["errors"] = Json.emptyArray ();
11 ret [" errors "] ~= Json ([" message " : format (
12 "no field name '%s' found on type '%s'"
13 , name, parent . getWithDefault!string ("__typename")
14 ) ]) ;
15 }
16 return ret ;
```

```
1 alias ResolverType = delegate ( string name , Json parent
2 , Json args, ref CustomContext con) @safe;
3
4 void registerResolver (
5 GraphQLD !( Schema , CustomContext ) endpoint
6 , string type, string name, ResolverType resolver)
```
#### **Registering a Resolver**

```
1 void registerResolver (
2 GraphQLD !( Schema , CustomContext ) endpoint
3 , string type , string name , ResolverType resolver )
4 {
5 auto histo = new Histogram (format \binom{n}{s} \frac{n}{s} s histo", type, name)
6 , "", [] , restBuckets ()
7 );
8 histo.register();
9
10 endpoint.setResolver (type, name,
11 delegate ( string name , Json parent , Json args
12 , ref CustomContext context) @safe
13 {
14 auto sw = StopWatch (AutoStart. yes);
15 scope (exit) {
16 histo.observe (sw.peek ().total!"msecs" ());
17 }
18 return resolver (name, parent, args, context);
19 }) ;
20 }
```
#### **Registering a Resolver**

```
1 registerResolver ( graphqld , " queryType ", " starships "
2 , delegate ( string name , Json parent , Json args
3 , ref CustomContext con) @safe
4 {
5 Json ret = Json . emptyObject ;
6 ret['data"] = Json.emptyArray;7 float overSize = args [" overSize "]. to ! float () ;
8 foreach (ship; database.ships) {
9 if( ship . size > overSize ) {
10 Json tmp = starshipToJson (ship);
11 ret['data"] \sim = tmp;12 }
13 }
14 return ret;
15 }
16 );
```
#### **Registering a Resolver**

```
1 registerResolver ( graphqld , " queryType ", " starships "
2 , delegate ( string name , Json parent , Json args
3 , ref CustomContext con ) @safe
4 {
5 Json ret = Json . emptyObject ;
6 ret['data"] = Json.emptyArray;7 float overSize = args [" overSize "]. to ! float () ;
8 foreach (ship; database.ships) {
9 if( ship . size > overSize ) {
10 Json tmp = starshipToJson (ship);
11 ret['data"] \sim = tmp;12 }
13    }
14 return ret;
15 }
16 );
```
• auth not handled

#### **Authentification forwarder**

```
1 ResolverType checkAuth ( ResolverType resolver ) {
2 ResolverType ret = delegate ( string name , Json parent
3 , Json args , ref CustomContext context ) @safe
4 {
5 if (context.userId == 0) {
6 Json ret = Json . emptyObject () ;
7 ret [" errors "] = Json ([
8 Json ([ " message ": " You are not authenticated " ])
9 \qquad \qquad ]);
10 return ret;
11 }
12
13 return resolver (name, parent, args, context);
14   };
15 return ret ;
16 }
```

```
1 Json getStarships ( string name , Json parent , Json args
2 , ref CustomContext con) @safe
3 {
4 Json ret = Json . emptyObject ;
5 ret [" data "] = Json . emptyArray ;
6 float overSize = args [" overSize "]. to ! float () ;
7 foreach (ship; database.ships) {
8 if(ship.size > overSize) {
9 Json tmp = starshipToJson (ship);
10 ret['data"] \sim = tmp;11 }
12 }
13 return ret ;
14 }
```

```
1 registerResolver ( graphqld , " queryType ", " starships "
2 , checkAuth (toDelegate (& getStartships));
```
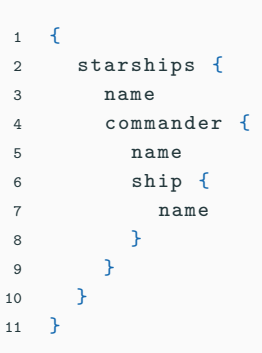

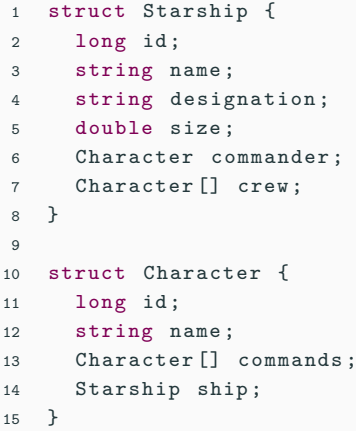

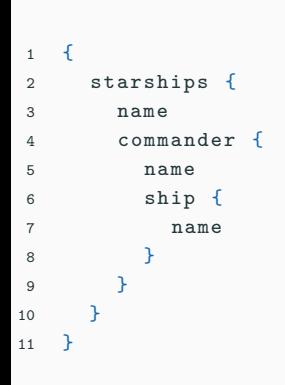

```
1 struct Starship {
2 long id:
3 string name ;
4 string designation ;
5 double size ;
6 Character commander () ;
7 Character [] crew ;
8 }
9
10 struct Character {
11 long id ;
12 string name ;
13 Character [] commands ;
14 Starship ship () ;
15 }
```
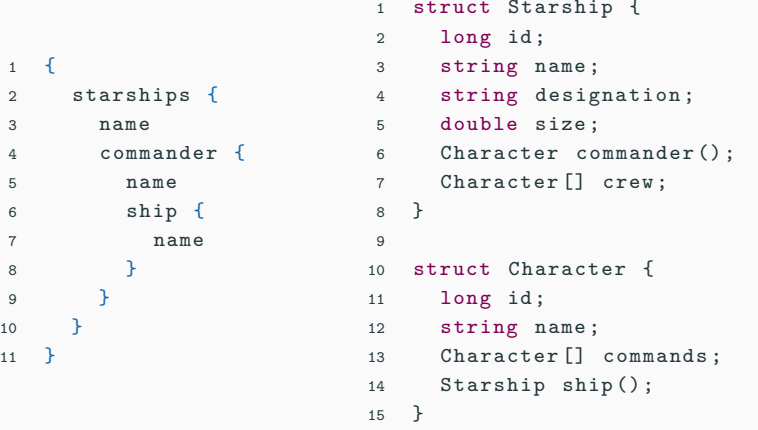

• error: undefined reference to

\_D14implementation9Character4shipMFZSQBj8Starship

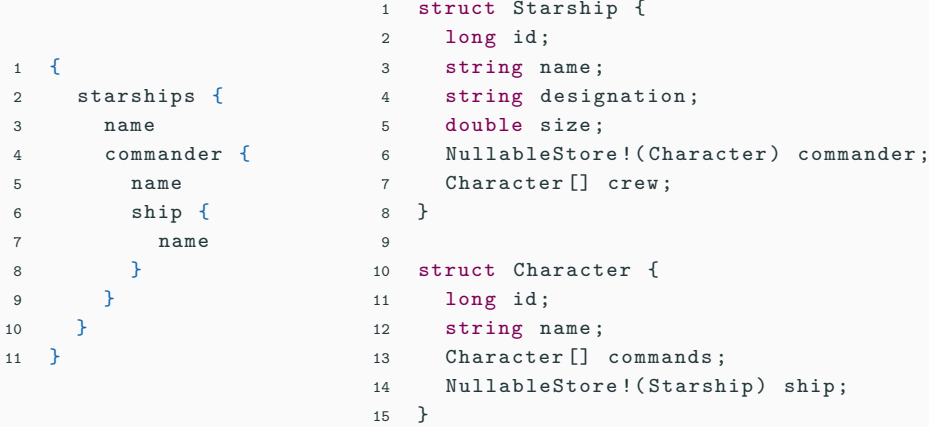

## **Going deep**

```
1 \quad {
2 starships {
3 name
4 crew {
5 name
6 ship {
7 name
8 crew {
9 name
10 ship {
11 name
12 crew {
13 name
14 }
15 }
16    }
17 }
18 }
19 }
20 }
                      alias ResolverType = delegate ( string name , Json parent
                         , Json args, ref CustomContext con) @safe;
                      struct CustomContext {
                       int userId ;
                      }
                                                              21
```
Symmetry Investments

- Int
- Float
- Boolean
- String
- ID (String)
- Int
- Float
- Boolean
- String
- ID (String)
- DateTime ?

QDateTime = GQLDCustomLeaf !( DateTime , dtToString , stringToDT ) ;

```
string dtToString (DateTime dt) {
  return dt . toISOExtString () ;
}
```

```
DateTime stringToDT (string s) {
  return DateTime.fromISOExtString(s);
}
```
# <span id="page-31-0"></span>**[Conclusion](#page-31-0)**

#### **Conclusion**

- One more layer of indirection
- $\bullet$  D + Graphql = good fit
- Not just a toy anymore

https://github.com/burner/graphqld

# <span id="page-33-0"></span>**[The End](#page-33-0)**